# **Free Download**

[Xcode 6 For Mac Os](https://imgfil.com/1tpl23)

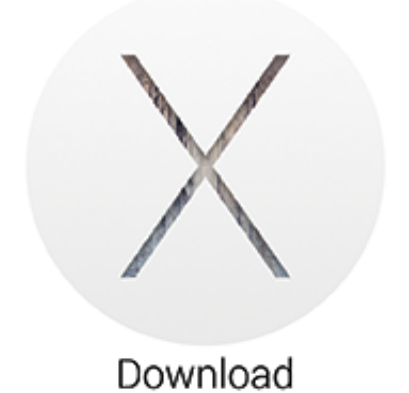

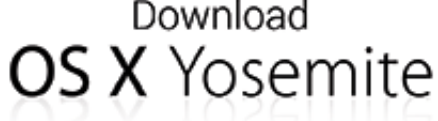

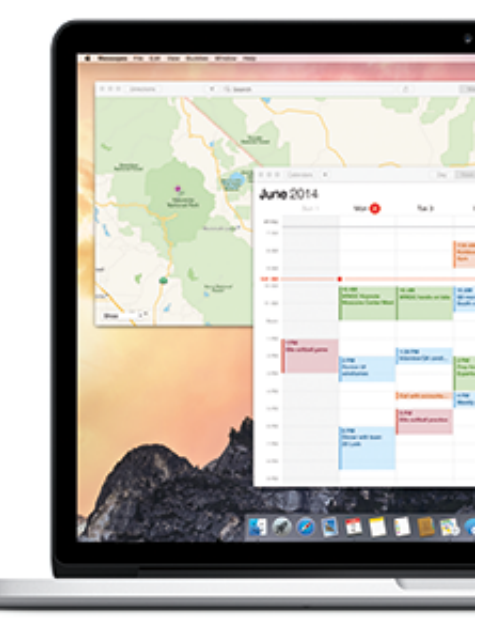

[Xcode 6 For Mac Os](https://imgfil.com/1tpl23)

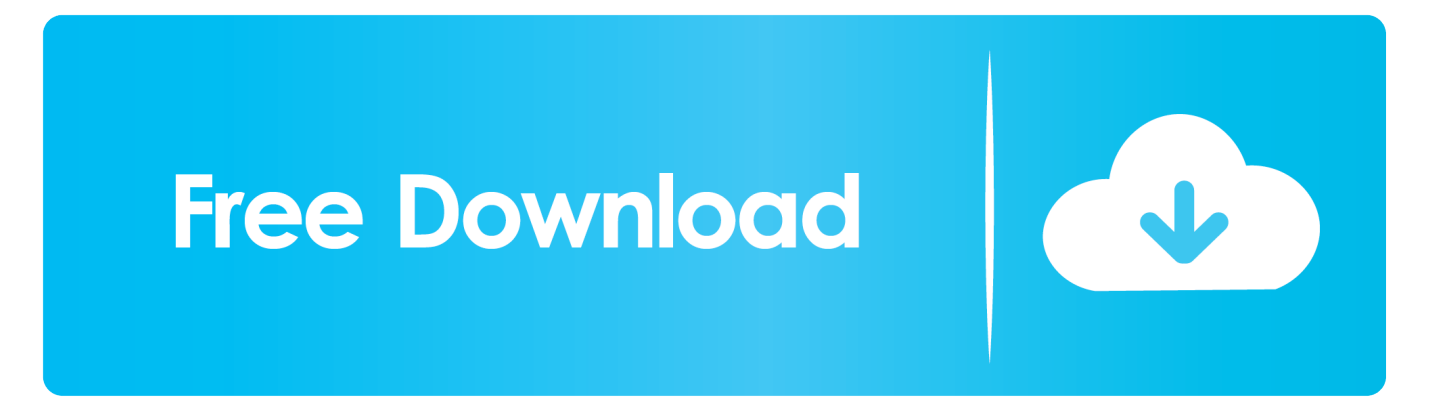

The version shipped with OS X may be out of date from theofficial current Python release,which is considered the stable production version.. NoteIf you perform a fresh install of Xcode, you will also need to add thecommandline tools by running xcode-select--install on the terminal.

- 1. xcode
- 2. xbox redeem code
- 3. xbox code generator

Homebrew fills this void To install Homebrew, open Terminal oryour favorite OS X terminal emulator and runThe script will explain what changes it will make and prompt you before theinstallation begins.. If you perform a fresh install of Xcode, you will also need to add the commandline tools by running xcode-select.. Mac OS X comes with Python 2 7 out of the box Xcode 6 3 2 – Integrated development environment (IDE) for OS X.. SwiftUI is an innovative, exceptionally simple way to build user Installing Python 3 on Mac OS X.. 12 (Sierra) or older use this line insteadNow, we can install Python 3:This will take a minute or two.

### **xcode**

xcode, xcode for windows, xbox redeem code, xbox live code, xbox code generator, xbox game pass code, xbox error code, xbox live redeem code, xbox live gold code, xcode tutorial, xcode download for mac, xcode swift, xcode dna, xcode 11 download, xcode download for windows, xcode for mac, xcode 10 [Printable Meeting Agenda Template Best For Mac](https://www.bloglovin.com/@katiegrumira/printable-meeting-agenda-template-best-for)

You do not need to install or configure anything else to use Python 2 Theseinstructions document the installation of Python 3.. Doing it Right¶Let's install a real version of Python Before installing Python, you'll need to install GCC.. Xcode For Mac Os El CapitanWhile there isn't an official release of Xcode for Windows, I'll show you step by step how to do iOS development with Xcode on a Windows PC using the best so.. GCC can be obtainedby downloading Xcode, the smallerCommand Line Tools (must have anApple account) or the even smaller OSX-GCC-Installerpackage.. The version of Python that ships with OS X is great for learning, but it's notgood for development. [Need For Speed Underground 2 Unlock Everything Pc Mod Menu](https://download-free-remote-backup-organizer-for-windows-8-1-3.simplecast.com/episodes/need-for-speed-underground-2-unlock-everything-pc-mod-menu)

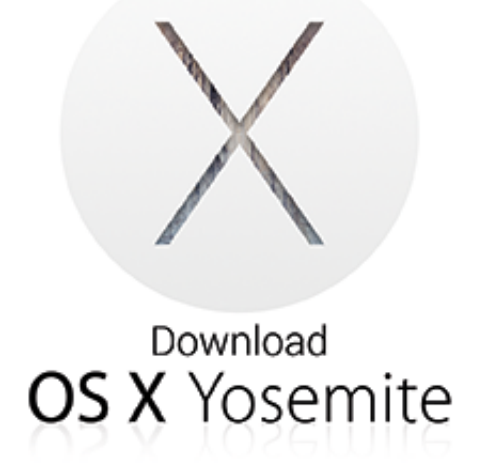

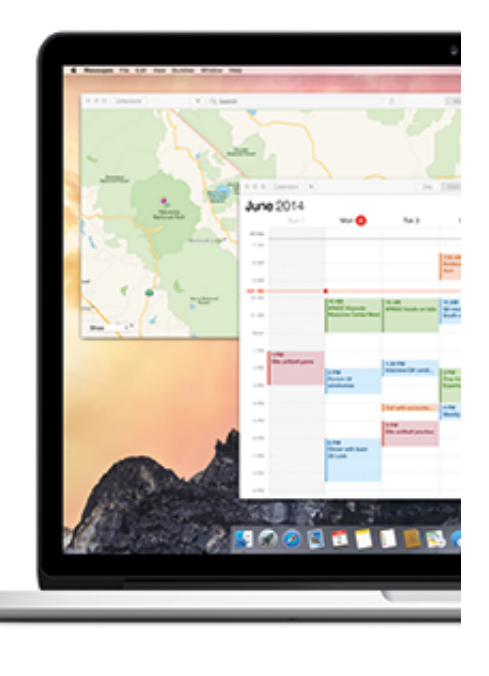

[Postal 2 Mac](https://inelanev.substack.com/p/postal-2-mac-download-full-game)

#### [Download Full Game](https://inelanev.substack.com/p/postal-2-mac-download-full-game)

## **xbox redeem code**

#### [Mac Pro Tools 12 Torrent](https://seesaawiki.jp/instanbarle/d/Mac Pro Tools 12 Torrent ((FULL)))

 Pip¶Homebrew installs pip pointing to the Homebrew'd Python 3 for you Working with Python 3¶At this point, you have the system Python 2.. You can do this by adding the followingline at the bottom of your ~/ profile fileIf you have OS X 10.. NoteIf you already have Xcode installed, do not install OSX-GCC-Installer In combination, the software can cause issues that are difficult todiagnose. [Adobe Cs3 Keygen Activation Code](https://hub.docker.com/r/neysioleftko/adobe-cs3-keygen-activation-code)

## **xbox code generator**

[Download free voobys converter](https://hub.docker.com/r/madepsinis/download-free-voobys-converter)

7 available, potentially theHomebrew version of Python 2 installed, and the Homebrewversion of Python 3 as well.. If you already have Xcode installed, do not install OSX-GCC-Installer In combination, the software can cause issues that are difficult to diagnose.. While OS X comes with a large number of Unix utilities, those familiar withLinux systems will notice one key component missing: a package manager.. Once you've installed Homebrew, insert the Homebrew directory at the topof your PATH environment variable.. May 22, 2015 Xcode provides everything developers need to create great applications for Mac, iPhone, and iPad. 34bbb28f04 [Api 560 standard](https://newsdehimorr.substack.com/p/api-560-standard)

34bbb28f04

[Working capital training courses](https://seesaawiki.jp/despnintota/d/|VERIFIED| Working Capital Training Courses)